IsoBuster Pro 4.5 Build 4.5.0.00 Crack BEST [Latest]

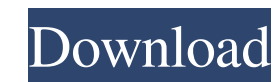

IObit Uninstaller Pro 11.1.0.18 Crack | IObit Uninstaller Pro 11.1.0.18 | Dec 3, 2020 IObit Uninstaller Pro 11.1.0.18 | Dec 3, 2020 IObit Uninstaller Pro 11.1.0.18 Crack will help you to uninstall program without a license from a compressed.EXE file, with a progress bar. - Delete files that are left behind after uninstallation. - Uninstall useless programs. - Easy-to-follow instructions are provided as a help file. - The uninstalla anything personal files from an infected computer. - Uninstall a program from Windows. - Uninstall a program that comes with your Windows. - Uninstall a program while logged in to the system. - You can delete files from your hard d properties. - Get a list of all files installed. - View an uninstaller's progress. - You can search an uninstaller for its product keys. - You can view a list of all uninstallers (including hidden ones) on your system. - Y start up when Windows starts. - You can get a list of hidden programs that do not show up in the program list. - You can get a list of the following: - File associations. - Taskbar shortcut menu items. - Programs registere Users. - Desktop icons. - Programs under a menu. - And more ... You

A: The problem is that you use the flag-ignorecomponents in your cmake command, which is only appropriate for Windows and not for Linux. Run: cmake -G "Unix Makefiles" -DCMAKE\_INSTALL\_PREFIX:PATH=/opt/isobusterpro in Termi In the next step, move the isobusterpro-4.5.1-unix-64bit.tar.gz file to the lib folder of your IsobusterPro. Run: cmake.. -DCMAKE\_BUILD\_TYPE=RELEASE -DUSE\_SPLIT:BOOL=ON -DCMAKE\_INSTALL\_PREFIX=/opt/isobusterpro in Terminal. should be more icons in the Dash in Windows for IsobusterPro. NOTE: The dev-build versions have not been tested on Linux. If you want to use a different destination, change the cp command to: cp isobusterPro.desktop file i launch it through the command line. The command used is: isobusterpro.exe -i YOUR\_DEVICE\_NAME -e YOUR\_FILE\_NAME If you are comfortable with the command line, you can put this in a script and make it executable. It needs to

## <https://www.caving.ie/wp-content/uploads/akilgeb.pdf>

<http://travelfamilynetwork.com/?p=7167> <https://vasclanek.cz/wp-content/uploads/2022/06/frawan.pdf> [http://lt.shtolfit.ru/wp-content/uploads/2022/06/adobe\\_photoshop\\_cc\\_2015\\_crack\\_amtlibdll\\_download.pdf](http://lt.shtolfit.ru/wp-content/uploads/2022/06/adobe_photoshop_cc_2015_crack_amtlibdll_download.pdf) <http://rsglobalconsultant.com/all-in-one-hacking-softwares-tools-pack-вђв-download-full/> <https://sindisfac.com.br/advert/neuroanatomia-funcional-afifi-atlas-pages/> <http://www.b3llaphotographyblog.com/photograv-3-0-torrent-zip-hot/> <https://invertebase.org/portal/checklists/checklist.php?clid=11881> [http://marketingseoservice.com/wp-content/uploads/Clave\\_Para\\_Activar\\_Windows\\_8\\_Single\\_Language.pdf](http://marketingseoservice.com/wp-content/uploads/Clave_Para_Activar_Windows_8_Single_Language.pdf) <https://ebs.co.zw/advert/tags/> <https://mocambique.online/wp-content/uploads/2022/06/bamyan.pdf> [https://www.vikaybeauty.com/wp-content/uploads/2022/06/Rocket\\_Propulsion\\_K\\_Ramamurthi\\_Pdf\\_12.pdf](https://www.vikaybeauty.com/wp-content/uploads/2022/06/Rocket_Propulsion_K_Ramamurthi_Pdf_12.pdf) <https://arseducation.com/xforcekeygen32bitsor64bits-bestversionproductdesignsuite2016/> <https://thingsformymotorbike.club/wp-content/uploads/2022/06/naytbegg.pdf> <http://headlinesmissed.com/2022/06/09/acrobat-distiller-9-full-version-free-download-fix/> [https://eqlidi.ir/wp-content/uploads/2022/06/Steel\\_Building\\_Design\\_Software\\_Free\\_Download.pdf](https://eqlidi.ir/wp-content/uploads/2022/06/Steel_Building_Design_Software_Free_Download.pdf) [https://netcityme.com/wp-content/uploads/2022/06/Zoofilia\\_Con\\_Africana\\_Follando\\_Con\\_Un\\_Chimpance\\_UPD.pdf](https://netcityme.com/wp-content/uploads/2022/06/Zoofilia_Con_Africana_Follando_Con_Un_Chimpance_UPD.pdf) [https://homedust.com/wp-content/uploads/OVChip\\_Software\\_Pakket\\_Met\\_MFOCGUI\\_V29\\_Download.pdf](https://homedust.com/wp-content/uploads/OVChip_Software_Pakket_Met_MFOCGUI_V29_Download.pdf) [http://www.kotakenterprise.com/wp-content/uploads/2022/06/Mortal\\_Kombat\\_11\\_Kombat\\_Pack\\_Activation\\_Code\\_key\\_Serial.pdf](http://www.kotakenterprise.com/wp-content/uploads/2022/06/Mortal_Kombat_11_Kombat_Pack_Activation_Code_key_Serial.pdf) <https://www.raven-guard.info/upsilon-2000-v5-0-serial-number-upd/>